# Tips og tricks som gør det nemmere at indberette i SafeSeaNet,

# også i julen 2023

Når du læser vores julebrev, får du viden som gør det nemmere og enklere at indberette i SafeSeaNet. Den sparede tid kan du forhåbentlig bruge på julehygge.

**Vi gennemgår hvornår du kan forvente at have kontakt til os i julen. Der kommer opdateringer i vores danske SafeSeaNet, og vi i SafeSeaNet administrationen skal teste et nyt værktøj for myndigheder, som kan vise et evt. mørketal i manglende indberetninger.**

#### Kontakt i julen

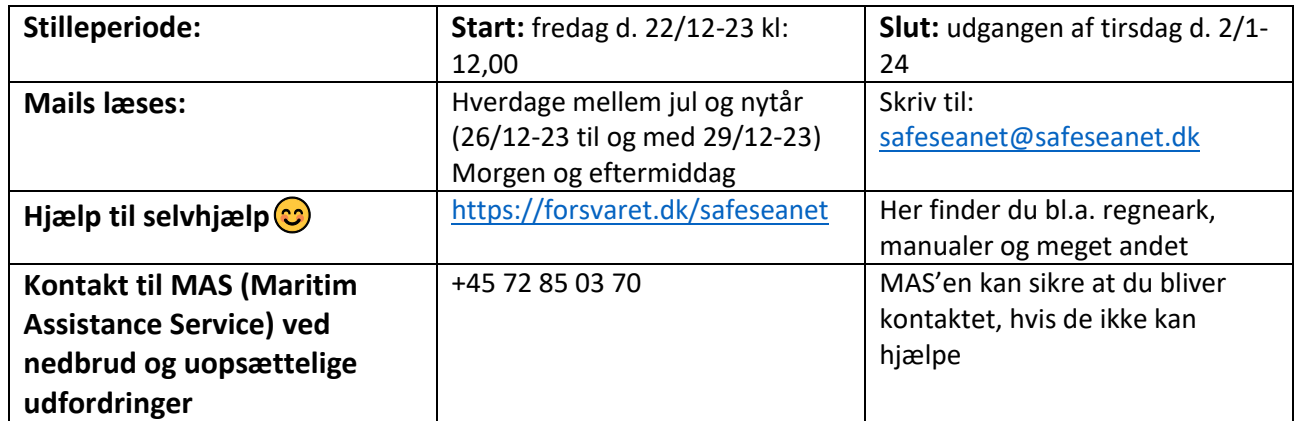

Vi i SafeSeaNet administrationen går på juleferie og vores stilleperioden starter fredag d. 22/12-23 kl. 12,00. Så du skal have fokus på følgende oplysninger, hvis du får brug for hjælp til SafeSeaNet i julen:

## Opdatering i SafeSeaNet - vi lytter når du melder fejl ind om SafeSeaNet-systemet

Tirsdag d. 9/1-2024 retter vi fejl. Vi retter bl.a manglende fejlbesked i waste, hvis man har tastet 4 decimaler efter kommaet. Nu vil SafeSeaNet-systemet give en advarselstrekant, at der er en fejl, og når man klikker på felterne kommer der en tekst, som fortæller at der kun må være 3 decimaler efter kommaet. Ligesom det er ved farligt gods.

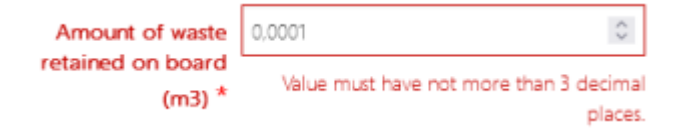

Vi værdsætter at du tager dig tid til at melde fejl ind om SafeSeaNet-systemet - hvis du finder en. Når vi tester kommende ændringer i test-systemet, er de scenarier vi tester, scenarier som foregår i den ideelle verden. Derfor vil der altid være måder at bruge SafeSeaNet som vi ikke har tænkt.

Derudover retter vi også andre småfejl, som i alle har været med til at finde.

Vi forsøger altid at gøre systemet så enkelt at indberette i, inden for de rammer vi har.

#### Har du problemer med at logge på SafeSeaNet?

Får du at vide, at du skal "Try again after some time or contact your help desk"?

Try again after some time or contact your help desk

Vi oplever at mange stadig har udfordringer med at logge ind. Det skyldes at [https://nsw.safeseanet.dk](https://nsw.safeseanet.dk/) ikke er gemt korrekt, som en "favorit"/"hurtig-adgang"/"bogmærke". Det som adskiller SafeSeaNet, fra andre hjemmesider, med at gemme en "favorit", er at du skal være logget ind i SafeSeaNet inden du siger gem som "favorit".

Så oplever du ovenstående udfordring, og har allerede gemt SafeSeaNet som en "favorit", er vores anbefaling at du sletter "favoritten" og gemmer den på ny, på den korrekte måde.

Dog kan ovenstående fej også vise sig, hvis man indtaster forkert password. Så er du ikke sikker på, du har indtastet det rigtige password, og får fejl, skal du bede systemet om nyt password. Det gør du via "password reset link".

Hvis du følger disse to forslag, burde du ikke behøve at skal have hjælp fra os i SafeSeaNet administrationen.

Lykkes det ikke med ovenstående problemløsning, skal du derimod aldrig tøve med at kontakte os vi assisterer så hurtigt som det er muligt

## Test af nyt værktøj

Vi i SafeSeaNet administrationen skal teste et nyt værktøj. Værktøjet skal vise om der findes skibe som ikke har indberette i SafeSeaNet som de burde.

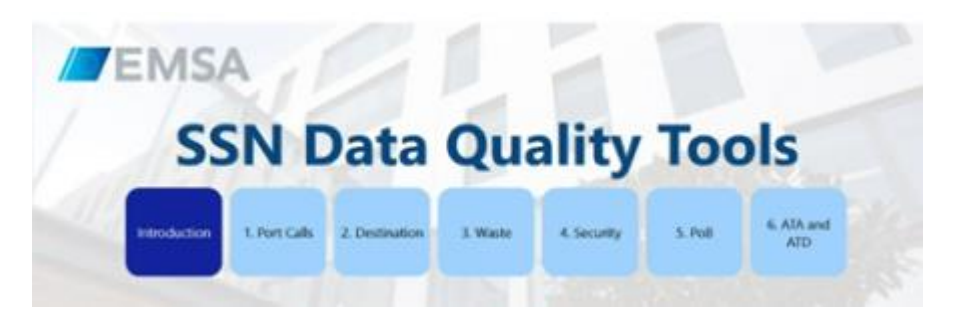

Som du ved, udveksler vores danske SafeSeaNet oplysninger med de andre medlemslande i EU gennem agenturet European Maritime Safety Agency (EMSA). EMSA har udviklet et nyt værktøj. Værktøjet giver besked, når et skib, som iflg. lovgivningen skal indberette til SafeSeaNet, ankommer til en dansk havn uden

at have foretaget sin indberetning. Værktøjet er helt nyt, og vi i SafeSeaNet administrationen vil de næste måneder teste det, og kontrollerer data, for at se om det virker som det bør. Vi skal sikre, at det ikke udpeger skibe som har fulgt lovgivningen. Når vi mener at værktøjet virker efter hensigten, bliver det stillet til rådighed til alle danske myndigheder, som har en lovgivning i SafeSeaNet, så de har det som kontrolværktøj.

Som det er i dag, ved vi ikke præcis hvor mange skibe det drejer sig om, som ikke indberetter efter lovgivningen, så vores håb er også at få information om dette mulige mørketal.

#### Hvis du skulle have glemt......

Når vi sender et nyhedsbrev ud, er der ofte information som går igen fra gang til gang. Det gør vi fordi vi oplever at der stadig kommer spørgsmål til samme emner, eller at nogle ikke benytter sig af rådene, og gør det besværligt for sig selv at indberette i SafeSeaNet.

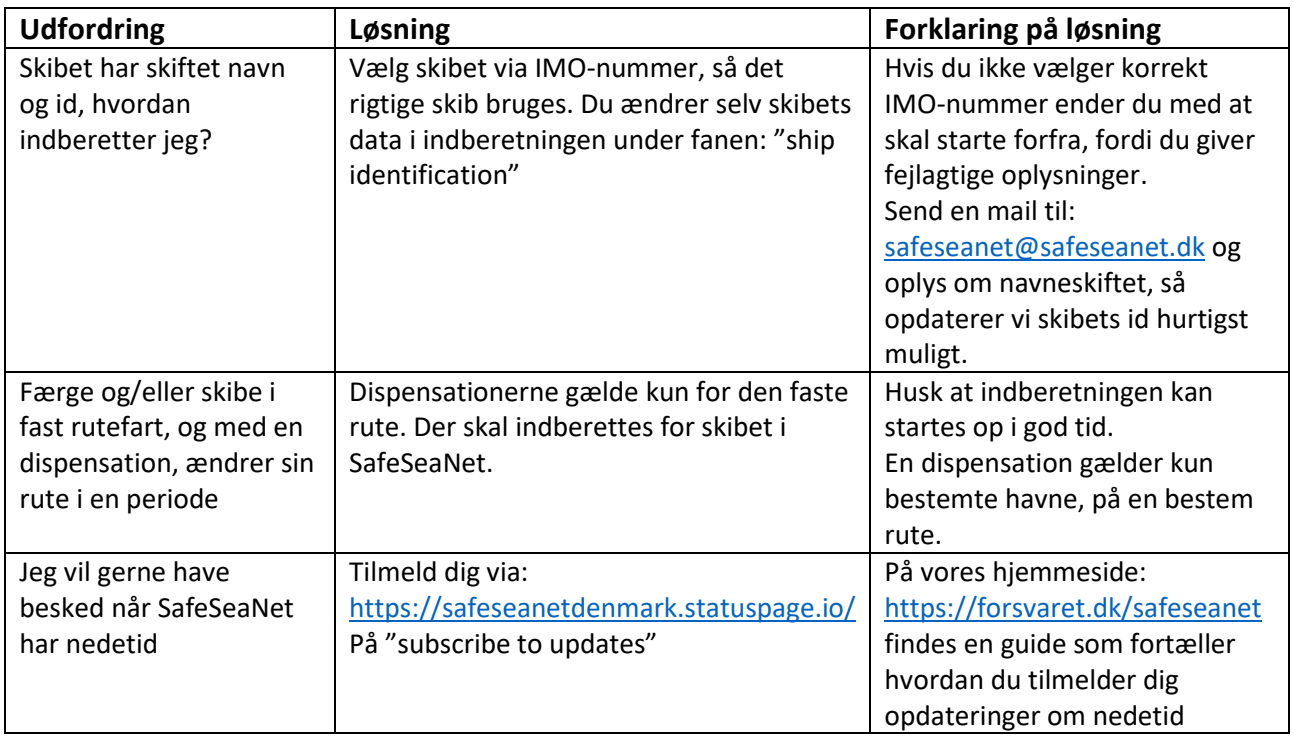

Vi håber ovenstående informationer er med til at gøre det enklere for dig at indberette i SafeSeaNet. Ligger du inde med et spørgsmål, er du som altid velkommen til at kontakte os.

Vi fra SafeSeaNet administrationen ønsker dig en god jul og et godt nytår.

Med venlig hilsen

Martin Ahl og Lise Højriis